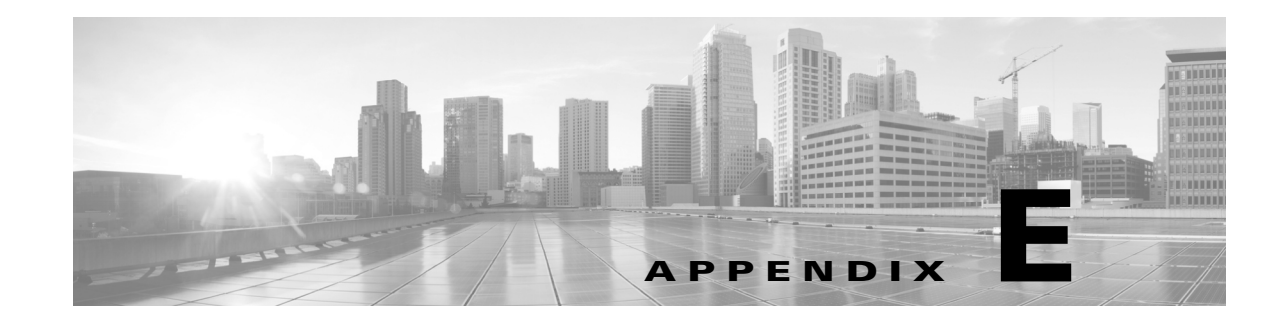

# **Security, Internet Access, and Communication Ports**

To safeguard the Defense Center, you should install it on a protected internal network. Although the Defense Center is configured to have only the necessary services and ports available, you must make sure that attacks cannot reach it (or any managed devices) from outside the firewall.

If the Defense Center and its managed devices reside on the same network, you can connect the management interfaces on the devices to the same protected internal network as the Defense Center. This allows you to securely control the devices from the Defense Center. You can also configure multiple management interfaces to allow the Defense Center to manage and isolate traffic from devices on other networks.

Regardless of how you deploy your appliances, intra-appliance communication is encrypted. However, you must still take steps to ensure that communications between FireSIGHT System appliances cannot be interrupted, blocked, or tampered with; for example, with a distributed denial of service (DDoS) or man-in-the-middle attack.

Also note that specific features of the FireSIGHT System require an Internet connection. By default, all FireSIGHT System appliances are configured to directly connect to the Internet. Additionally, the system requires certain ports remain open for basic intra-appliance communication, for secure appliance access, and so that specific system features can access the local or Internet resources they need to operate correctly.

 $\mathbf I$ 

**Tip** With the exception of Cisco NGIPS for Blue Coat X-Series, FireSIGHT System appliances support the use of a proxy server. For more information, see Configuring Management Interfaces, page 64-8 and http-proxy, page D-35.

For more information, see:

- **•** [Internet Access Requirements, page E-2](#page-1-0)
- [Communication Ports Requirements, page E-3](#page-2-0)

ן

### <span id="page-1-0"></span>**Internet Access Requirements**

By default, FireSIGHT System appliances are configured to directly connect to the Internet on ports 443/tcp (HTTPS) and 80/tcp (HTTP), which are open by default on all FireSIGHT System appliances; see [Communication Ports Requirements, page E-3](#page-2-0). Note that most FireSIGHT System appliances support use of a proxy server; see Configuring Management Interfaces, page 64-8. Note also that a proxy server cannot be used for whois access.

To ensure continuity of operations, both Defense Centers in a high availability pair must have Internet access. For specific features, the primary Defense Center contacts the Internet, then shares information with the secondary during the synchronization process. Therefore, if the primary fails, you should promote the secondary to Active as described in Monitoring and Changing High Availability Status, page 4-15.

The following table describes the Internet access requirements of specific features of the FireSIGHT System.

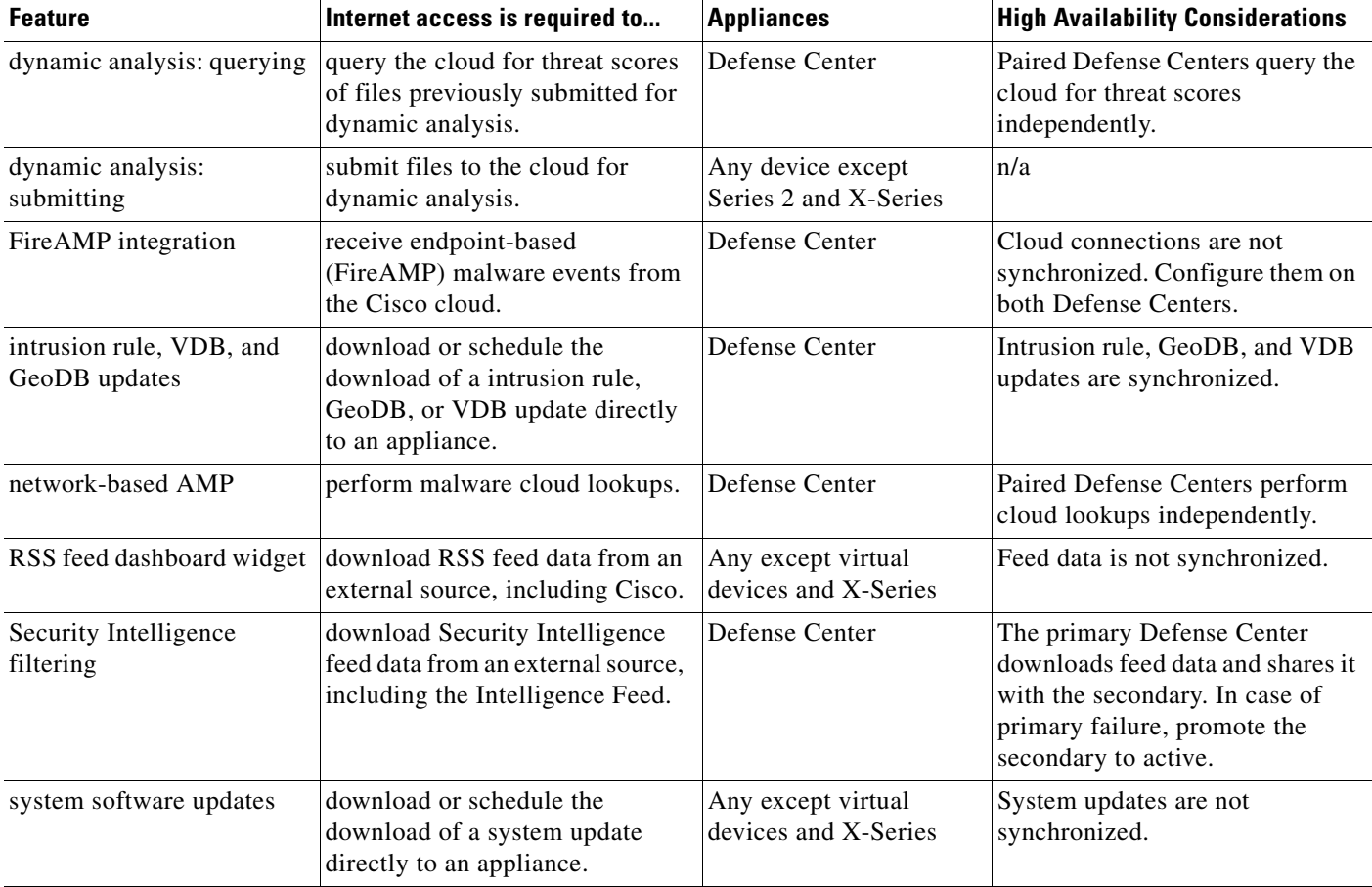

#### *Table E-1 FireSIGHT System Feature Internet Access Requirements*

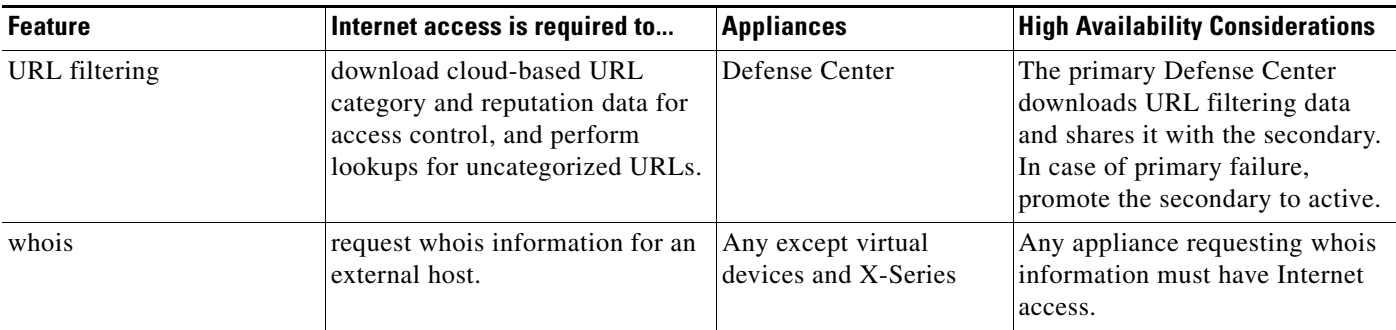

#### *Table E-1 FireSIGHT System Feature Internet Access Requirements (continued)*

## <span id="page-2-0"></span>**Communication Ports Requirements**

FireSIGHT System appliances communicate using a two-way, SSL-encrypted communication channel, which by default uses port 8305/tcp. The system **requires** this port remain open for basic intra-appliance communication. Other open ports allow:

- **•** access to an appliance's web interface
- **•** secure remote connections to an appliance
- certain features of the system to access the local or Internet resources they need to function correctly

In general, feature-related ports remain closed until you enable or configure the associated feature. For example, until you connect the Defense Center to a User Agent, the agent communications port (3306/tcp) remains closed. As another example, port 623/udp remains closed on Series 3 appliances until you enable LOM.

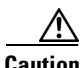

**Caution** Do **not** close an open port until you understand how this action will affect your deployment.

For example, closing port 25/tcp (SMTP) outbound on a manage device blocks the device from sending email notifications for individual intrusion events (see Configuring External Alerting for Intrusion Rules, page 44-1). As another example, you can disable access to a physical managed device's web interface by closing port 443/tcp (HTTPS), but this also prevents the device from submitting suspected malware files to the cloud for dynamic analysis.

Note that the system allows you to change some of its communication ports:

- **•** You can specify custom ports for LDAP and RADIUS authentication when you configure a connection between the system and the authentication server; see Identifying the LDAP Authentication Server, page 61-18 and Configuring RADIUS Connection Settings, page 61-34.
- **•** You can change the management port (8305/tcp); see Configuring Management Interfaces, page 64-8. However, Cisco **strongly** recommends that you keep the default setting. If you change the management port, you must change it for all appliances in your deployment that need to communicate with each other.
- **•** You can use port 32137/tcp to allow upgraded Defense Centers to communicate with the Cisco cloud. However, Cisco recommends you switch to port 443, which is the default for fresh installations of Version 5.3 and later. For more information, see Enabling Cloud Communications, page 64-27.

 $\mathsf I$ 

The following table lists the open ports required by each appliance type so that you can take full advantage of FireSIGHT System features.

*Table E-2 Default Communication Ports for FireSIGHT System Features and Operations*

| Port         | <b>Description</b>          | <b>Direction</b> | Is Open on                                 | To                                                                        |
|--------------|-----------------------------|------------------|--------------------------------------------|---------------------------------------------------------------------------|
| $22$ /tcp    | SSH/SSL                     | Bidirectional    | Any                                        | allow a secure remote connection to the appliance.                        |
| $25$ /tcp    | <b>SMTP</b>                 | Outbound         | Any                                        | send email notices and alerts from the appliance.                         |
| 53/tcp       | <b>DNS</b>                  | Outbound         | Any                                        | use DNS.                                                                  |
| $67/$ udp    | <b>DHCP</b>                 | Outbound         | Any except X-Series                        | use DHCP.                                                                 |
| 68/udp       |                             |                  |                                            | <b>Note</b><br>These ports are closed by default.                         |
| 80/tcp       | <b>HTTP</b>                 | Outbound         | Any except virtual<br>devices and X-Series | allow the RSS Feed dashboard widget to connect to a<br>remote web server. |
|              |                             | Bidirectional    | Defense Center                             | update custom and third-party Security Intelligence<br>feeds via HTTP.    |
|              |                             |                  |                                            | download URL category and reputation data (port 443<br>also required).    |
| 161/udp      | <b>SNMP</b>                 | Bidirectional    | Any except X-Series                        | allow access to an appliance's MIBs via SNMP<br>polling.                  |
| $162/\mu dp$ | <b>SNMP</b>                 | Outbound         | Any                                        | send SNMP alerts to a remote trap server.                                 |
| 389/tcp      | <b>LDAP</b>                 | Outbound         | Any except virtual                         | communicate with an LDAP server for external                              |
| $636$ /tcp   |                             |                  | devices and X-Series                       | authentication.                                                           |
| 389/tcp      | <b>LDAP</b>                 | Outbound         | Defense Center                             | obtain metadata for detected LDAP users.                                  |
| 636/tcp      |                             |                  |                                            |                                                                           |
| 443/tcp      | <b>HTTPS</b>                | Inbound          | Any except virtual<br>devices and X-Series | access an appliance's web interface.                                      |
| 443/tcp      | <b>HTTPS</b>                | Bidirectional    | Defense Center                             | obtain:                                                                   |
|              | <b>AMQP</b><br>cloud comms. |                  |                                            | software, intrusion rule, VDB, and GeoDB<br>updates                       |
|              |                             |                  |                                            | URL category and reputation data (port 80 also<br>required)               |
|              |                             |                  |                                            | the Intelligence Feed and other secure Security<br>Intelligence feeds     |
|              |                             |                  |                                            | endpoint-based (FireAMP) malware events                                   |
|              |                             |                  |                                            | malware dispositions for files detected in network<br>٠<br>traffic        |
|              |                             |                  |                                            | dynamic analysis information on submitted files<br>$\bullet$              |
|              |                             |                  | Series 2 and Series 3<br>devices           | download software updates using the device's local<br>web interface.      |
|              |                             |                  | Series 3 and virtual<br>devices            | submit files to for dynamic analysis.                                     |
| 514/udp      | syslog                      | Outbound         | Any                                        | send alerts to a remote syslog server.                                    |

 $\mathbf{I}$ 

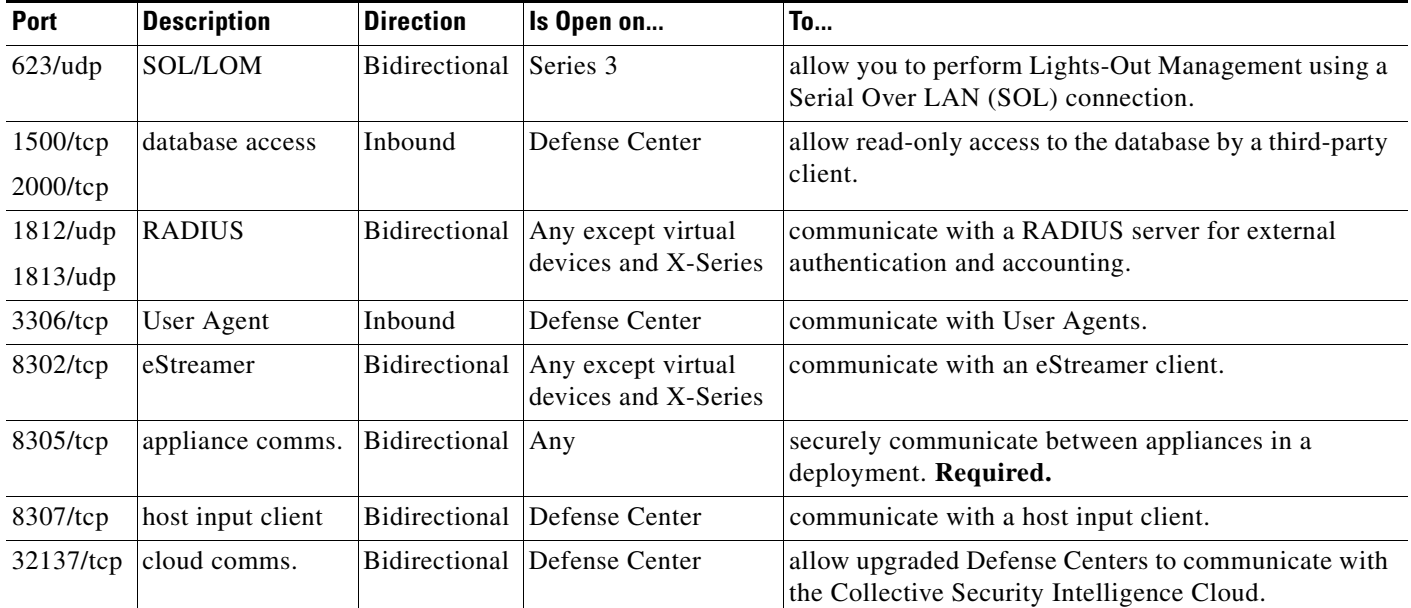

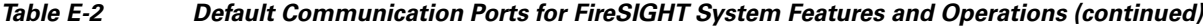

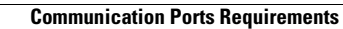

**The State** 

 $\mathsf I$ 

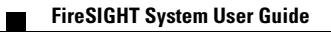